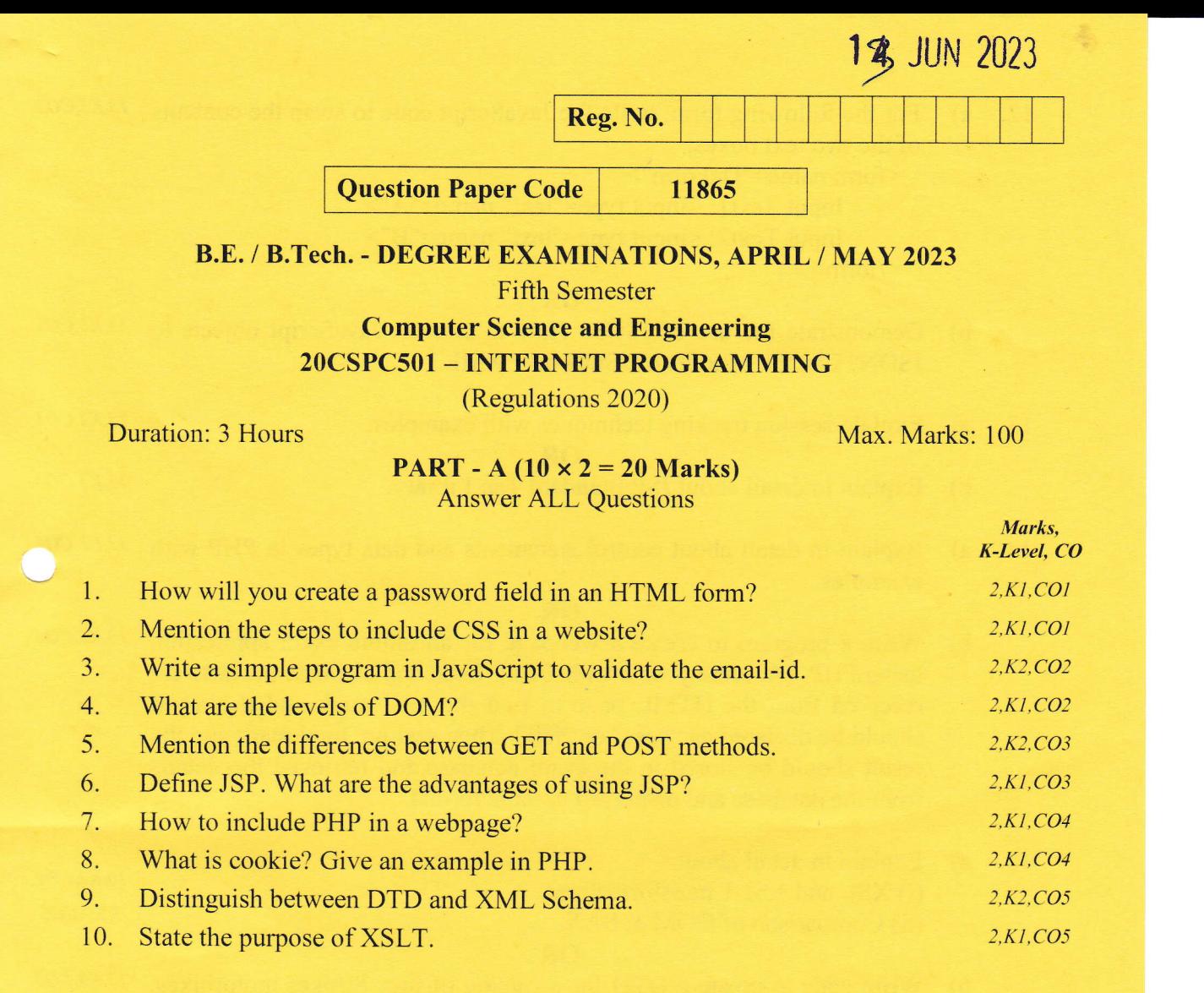

## **PART** - B  $(5 \times 13 = 65$  Marks) **Answer ALL Questions**

(i) Write Code to create an HTML page that displays the following 11.  $a)$ 7, K3, CO1 given table.

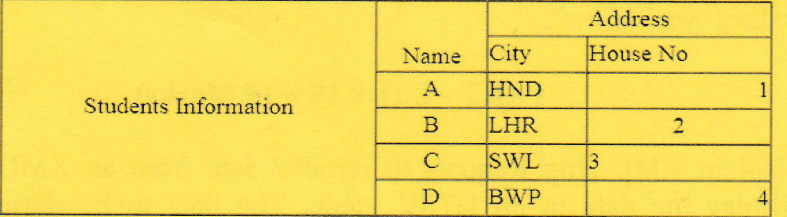

(ii) How will you play audio and video file in an HTML 5.0? **OR** 

b) What is CSS 3.0? Explain the types of CSS with examples of selector  $13,K2,CO1$ classes.

 $6, K1, CO1$ 

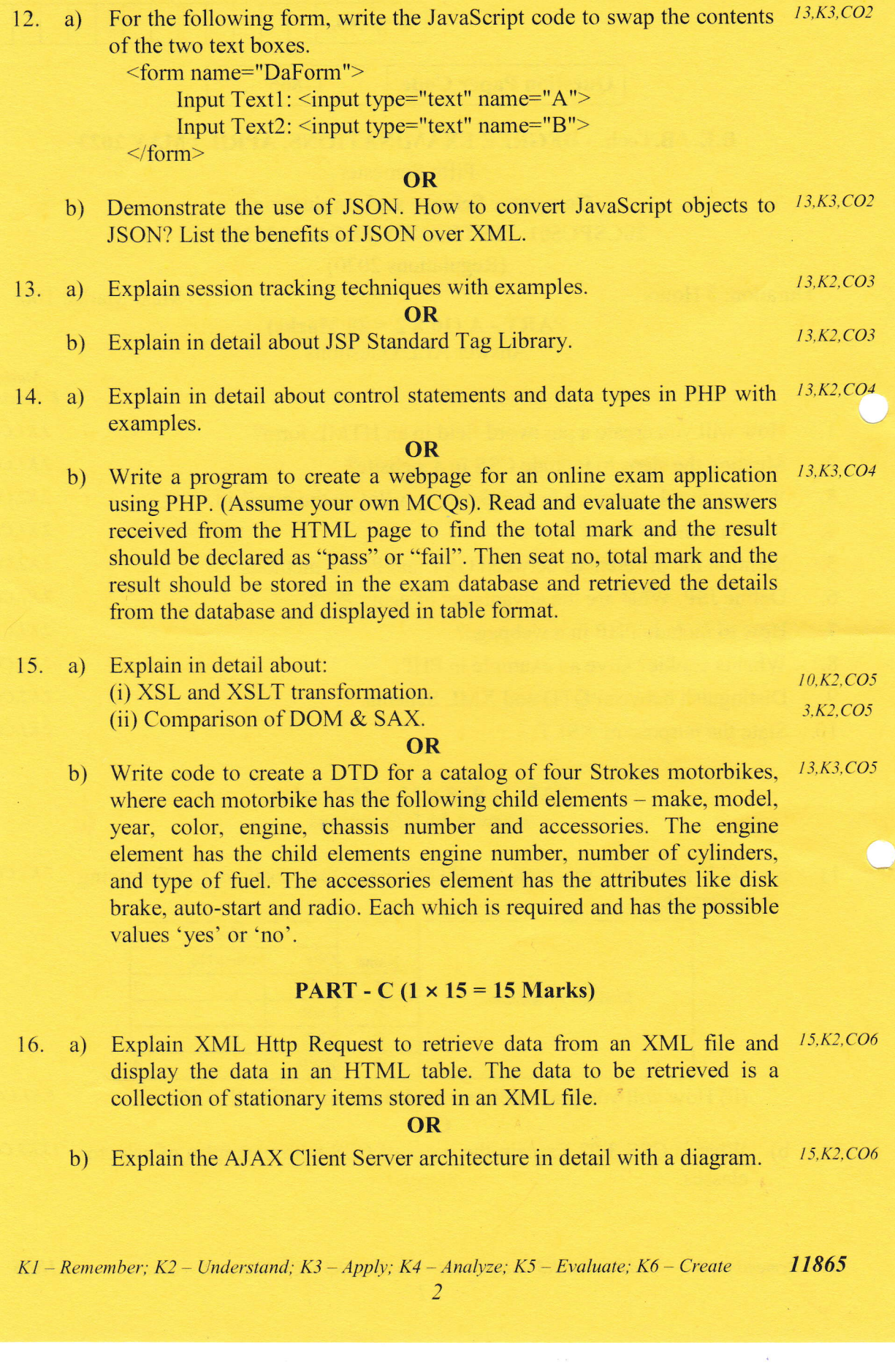